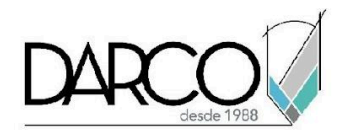

# **CURSO AUTOCAD MAP 3D**

AutoCAD Map es el software de Autodesk especializado en la creación y gestión de mapas vectoriales, utilizando como plataforma las herramientas CAD para dibujar las entidades cartográficas, ofrece una interfaz conocida por los usuarios CAD, las funcionalidades GIS de Map 3D utilizan tecnología FDO (feature Data Objects) para trabajar con datos espaciales y sistemas de coordenadas específicos, además, permite transformar datos CAD a GIS y realizar limpieza de los mapas para eliminar errores y facilitar las exactitud en los análisis de topologías y creación de mapas temáticos. Es compatible con otros formatos CAD y GIS utilizados en el mercado, puede leer y transformar información proveniente de estos sistemas GIS integrando así al proyecto, mapas que pueden tener diferentes formatos de archivo.

#### **OBJETIVO GENERAL**

Al finalizar este curso estarás preparado para crear y gestionar mapas, asignando información no gráfica a entidades gráficas, ligar mapas a bases de datos, crear topologías y producir mapas temáticos.

# **A QUIÉN VA DIRIGIDO**

Este curso está dirigido a profesionistas o especializados en el dibujo y gestión de cartografía, análisis y generación de topografías, así como mapas temáticos.

#### **REQUISITOS**

Conocimientos de dibujo AutoCAD 2D.

#### **DURACIÓN**

- 20 horas de lunes a viernes
- 18 horas en sábado

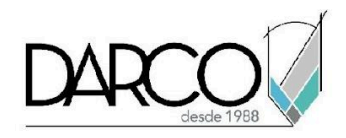

# **TEMARIO**

#### **INTRODUCCIÓN AL AMBIENTE DE AUTODESK MAP**

- Estructura del sistema, conceptos y terminología básica.
- Componentes, asociación de dibujos.
- Consultas de información.
- Generación, ejecución y edición de consultas.

# **PROYECCIONES CARTOGRÁFICAS Y SISTEMAS COORDENADOS**

- Introducción, clasificación, uso, transformación en Autodesk Map.
- Limpieza de Mapas.
- Herramientas de edición y mantenimiento de capas, proceso de limpieza.
- Creación de topologías.
- Definición, modelos de topologías, creación, administración y consulta.

#### **DATOS DE OBJETO**

- Definición, creación de tablas internas, consultas.
- Bases de datos externas.
- Definición de vínculos, generación de ligas, consultas.
- Creación de mapas.
- Digitalización con asociación de información a datos de objetos.
- Diseño de mapas temáticos.
- Mapas estáticos y dinámicos.

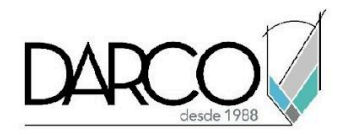

# **INFORMACIÓN ACERCA DE NUESTROS CURSOS**

- 1. Todos los cursos se imparten desde nuestra plataforma a través de zoom y además con acceso al material del curso.
- 2. Todas los contenidos de las sesiones de los cursos serán grabados, las cuales te compartiremos para visualización únicamente. Debes solicitar a tu asesor la compartición de las grabaciones una vez termine tu curso. Al confirmar tu participación en este curso aceptas que todos los contenidos de las sesiones serán grabados.
- 3. Una vez te inscribas a los cursos desde nuestra plataforma, te llegará un correo de notificación con información e instrucciones, además, de notificaciones adicionales en caso de que existan cambios o recordatorios de las fechas y horarios de tus cursos.
- 4. En el caso de los cursos en línea, debes revisar la documentación en el correo de notificación que llegará desde nuestra plataforma, el cual contiene información sobre los requisitos de infraestructura para conectarte a las sesiones del curso.
- 5. Los cursos son 100% prácticos, a medida que el instructor vaya avanzando con la explicación de los temas, irás desarrollando los ejercicios propuestos para el curso de acuerdo con este temario. Si requieres un temario personalizado consulta con tu asesor.
- 6. Deberás cumplir con asistencia del 80% del curso para obtener el certificado de participación. Los certificados pueden ser emitidos directamente por el fabricante para los softwares que aplique a través de nuestro centro de capacitación.
- 7. En las sesiones de curso se utilizará el software en la última versión, en unidades métricas y en inglés para las funcionalidades que apliquen. El software será parte de las herramientas didácticas para explicar y aplicar los conceptos.

# **REQUISITOS TECNOLÓGICOS PARA LOS CURSOS EN LÍNEA**

- 1. Debes tener instalado en software en idioma inglés en la última versión.
- 2. El software debe estar instalado sobre Sistema Operativo Windows 10 o la versión de sistema operativo más actualizada.
- 3. Si **no** cuentas con el sistema operativo indicado consulta con tu asesor por lo menos 2 días hábiles antes de comenzar tu curso online para obtener apoyo.
- 4. Comprueba la velocidad de conexión a internet tanto de subida como bajada observando que tengas el mínimo 10 MB, puedes consultar en <https://www.speedtest.net/es> (si tienes dudas sobre el resultado de la consulta, puedes enviar la información a tu asesor o envía un mail a [soporte@darco.com.mx](mailto:soporte@darco.com.mx) para obtener apoyo).